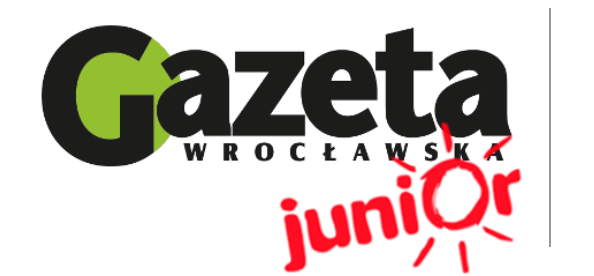

# Spinacz

Szkoła Podastawowa nr 1 w Oławie ul. Żołnierzy AK 21 55-200, Oława

**Wydanie specjalne 03/14**

# WWW.JUNIORMEDIA.PL

ORGANIZATOR **CO GRUPA WYDAWNICZA** PARTNER PROJEKTU polskapresse

Fundacja Orange

# **MOJA BABCIA MA NOWY ADRES: babcia@dziadek.pl**

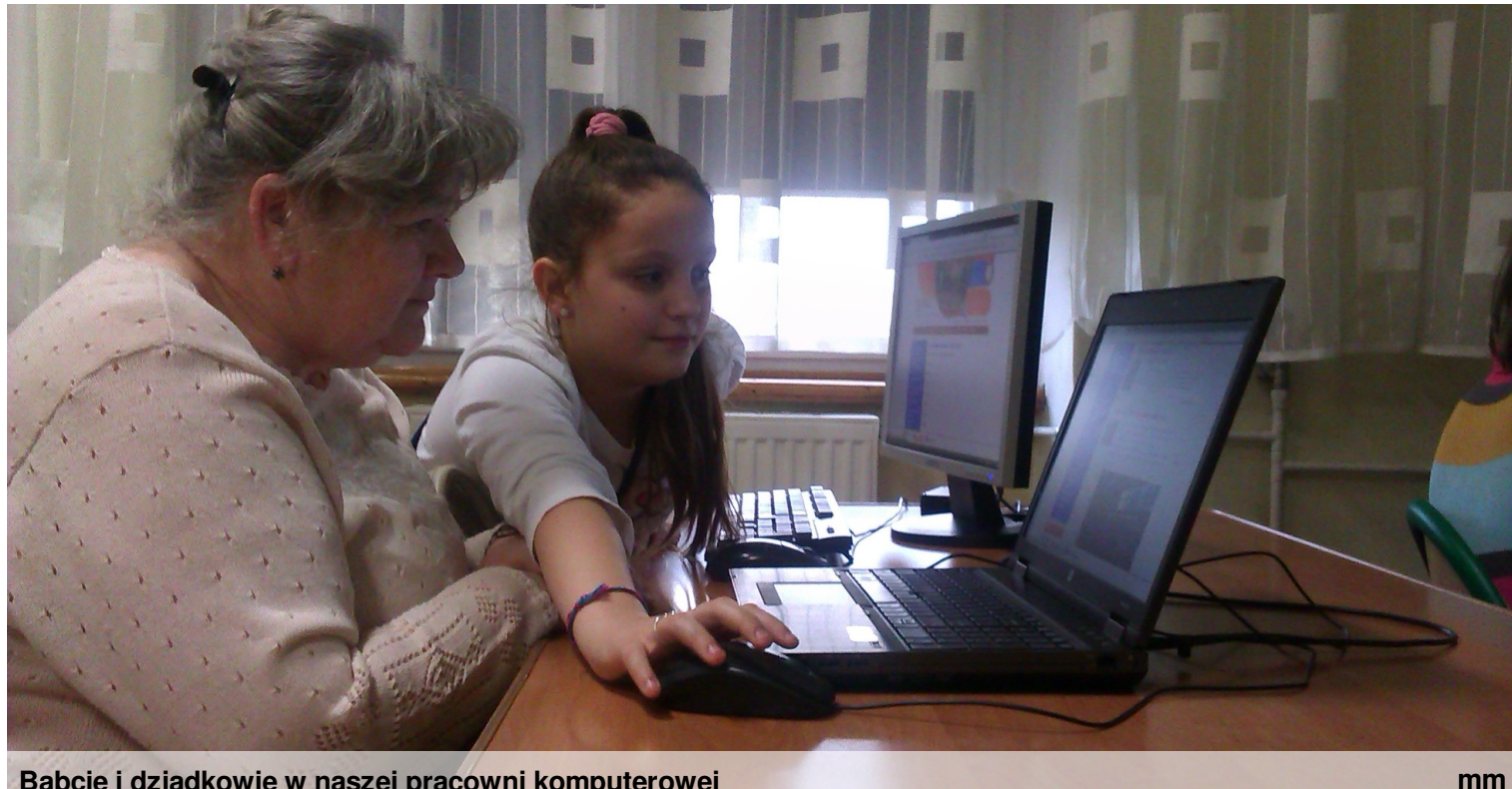

**Babcie i dziadkowie w naszej pracowni komputerowej**

*Pomimo tego , że żyjemy w świecie komputerów , telefonów komórkowych i innych elektronicznych urządzeń nie wszyscy potrafią jeszcze z nich korzystać . Ten świat wydawał się zamknięty dla naszych babć i dziadków, więc postanowiliśmy to zmienić .*

Oliwia Niepsujewicz

**12 Lutego2014r w Szkole Podstawowej nr 1 im. Bolesława Chrobrego w Oławie odbył się projekt pt:,** *# babcia # dziadek***, którego celem było pokazanie naszym babciom i dziadkom bogactwa**

**komputerowego świata**.

Nasza komputerowa lekcja to pomysł zaczerpnięty

z platformy Junior Media. Spotkanie przebiegło według następującego planu : **po pierwsz**e nauczyliśmy naszych dziadków jak uruchomić Internet ,

**Po drugie**: przeglądać różne strony .

**Trzecim etapem** zajęć było założenie babci

dziadkowi e-mail. Świetnie sobie radzili, choć widać było, że jest to dla nich nowość.

W realizacji zajęć pomogły nam panie Karolina Górnicka i Magdalena Maziarz wraz z uczniami ZSP Nr 1 w Oławie, którzy redagują gazetę szkolną "Głos Żubra" .

Na nasze spotkanie przyszło aż 13 gości – babć

i dziadków. Spotkanie zostało zorganizowane przez klasę 5 b . Nasza lekcja miała nauczyć babcię i dziadka

jak korzystać z Internetu , aby mogli bez obaw odbierać od swoich wnuków e-maila, przeglądać strony , czytać wiadomości i załatwiać najpotrzebniejsze sprawy z Internetu. Myślę, że nam się to udało.

#### *Witamy Was, Drodzy Czytelnicy!*

*Oddajemy Wam do rąk nowy numer naszej gazety. Numer niezwykły i wyjątkowy, ponieważ jego głównym tematem są nasi kochani dziadkowie. To właśnie im poświęcone są wszystkie artykuły tego numeru. Wszystko za sprawą projektu #babcia #dziadek. Żyjemy w świecie wszechobecnej elektroniki. W powietrzu fruwają smsy i e-maile. Chcieliśmy w tą rzeczywistość wprowadzić również naszych dziadków. Na początku świat ten wydawał im się obcy i niedostępny, ale szybko się przekonali. Ostateczne "tak" dla komputera było, kiedy odczytali na własnej skrzynce e-maile od wnuków.*

#### **Co w numerze?**

str.1 Słów kilka na początek oraz tekst Oliwii na temat projektu i konkursu.

str. 2 Marta Maziarz wyjaśnia, po co uczyć dziadków korzystać z internetu a Ola Mruk opisuje jak to zrobić.

str. 3 Kasia i Ola Turowska pytają babcie i dziadków, czego się nauczyli i jak podobały im się zajęcia.

str.4 Nasz poradnik, jak krok po kroku przeprowadzaliśmy zajęcia

**Spinacz** WWW.JUNIORMEDIA.PL

# **Dlaczego spotkaliśmy się z dziadkami i co im to dało?**

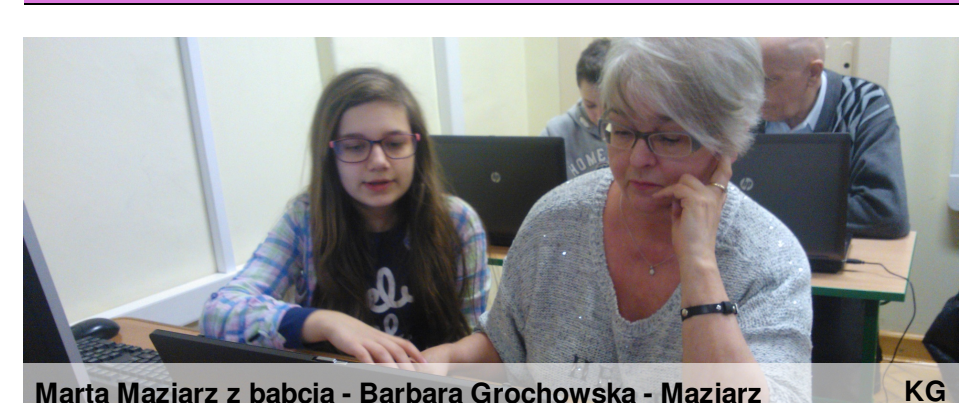

sprawdzić

#### Marta Maziarz

#### **12 lutego 2014 roku spotkaliśmy się z dziadkami, w ramach projektu #babcia # dziadek.**

Spodobał nam się pomysł zorganizowania zajęć dla seniorów w pracowni komputerowej, ponieważ wiele starszych osób nie potrafi korzystać z Internetu,a my postanowiliśmy to zmienić!

#### **To może być przydatne**

Dziadkowie byli bardzo zaskoczeni, jak przydatny może być Internet w ich codziennym życiu. Nie wiedzieli, że mogą

Redakcja "Spinacza":

Aleksandra Szmid.

Opiekun gazetki: Karolina Górnicka.

#### kiedy tylko chcą, dziadkowie zrozumieli, umówić się do lekarza że Internet to nie tylko bez wychodzenia z domu, czy zapłacić społecznościowe rachunki we własnym i będą korzystać fotelu, wychodzenia na nas pocztę.

#### **Mail to frajda**

Nasi dziadkowie tylko poznali także adresy dziadków stron internetowych i dopilnować, żeby lokalnych mediów oraz naszej szkoły. poszła w las. Jednak największą frajdę sprawiło im wysyłanie do nas maili odbieranie odpowiedzi we własnej skrzynce mailowej. Krótki kurs obsługi poczty elektronicznej na pewno się przyda, babcie i dziadkowie muszą tylko sobie wszystko utrwalić. Mamy nadzieję,

Redaktorzy: Aleksandra Mruk, Oliwia Niepsujewicz, Marta Maziarz,

Aleksandra Turowska, Amelia Kaczyńska, Katarzyna Górska, Michał Bator,

pogodę, że nasze babcie i nasi gry i portale bez z pokazanych przez stron internetowych.

> Teraz pozostaje nam odwiedzać nauka nie Trzymamy kciuki za naszych starszych internautów.

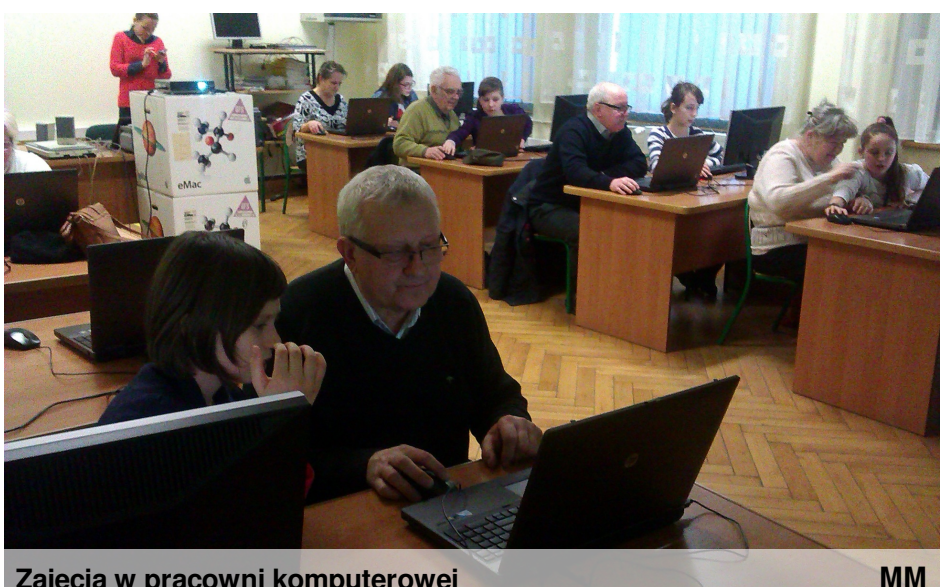

**Zajęcia w pracowni komputerowej**

### **Marta Maziarz <sup>z</sup> babcią - Barbarą Grochowską - Maziarz Nie taki internet straszny!**

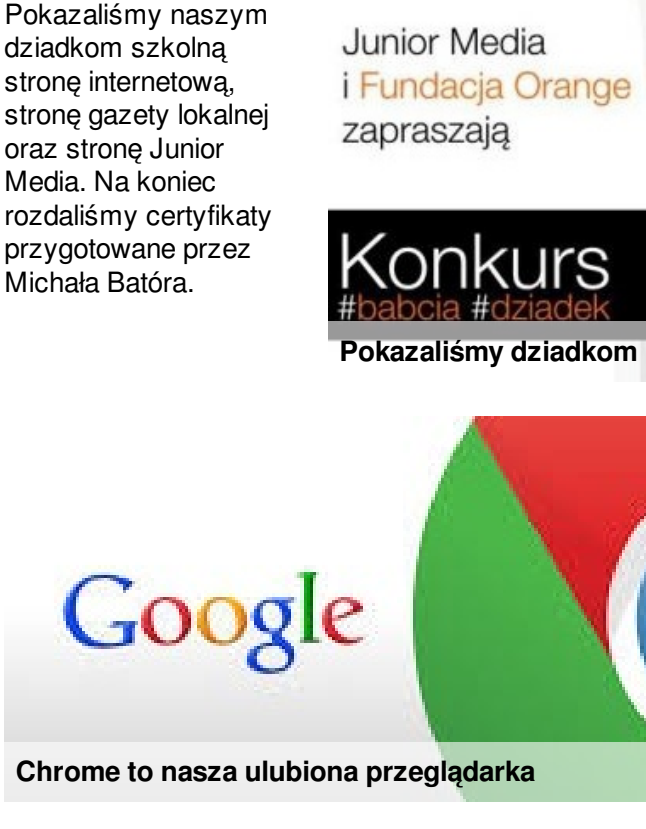

**stronę projektu**

**google**

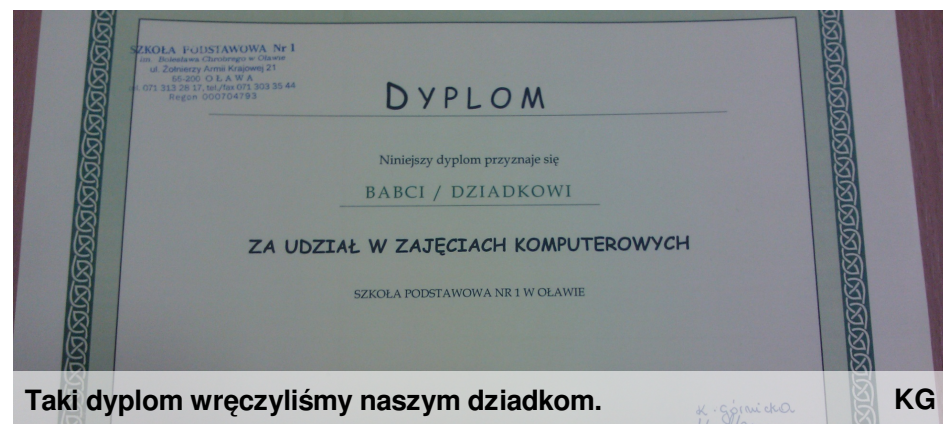

## **Szczęśliwa babcia i szczęśliwy dziadek to podstawa!**

**Nasze starania zostały docenione – babcie i dziadkowie pozytywnie wypowiadali się na temat zajęć. Amelka i Kasia zapytały kilku gości, co sądzą na temat takich zajęć i co z nich wynieśli.**

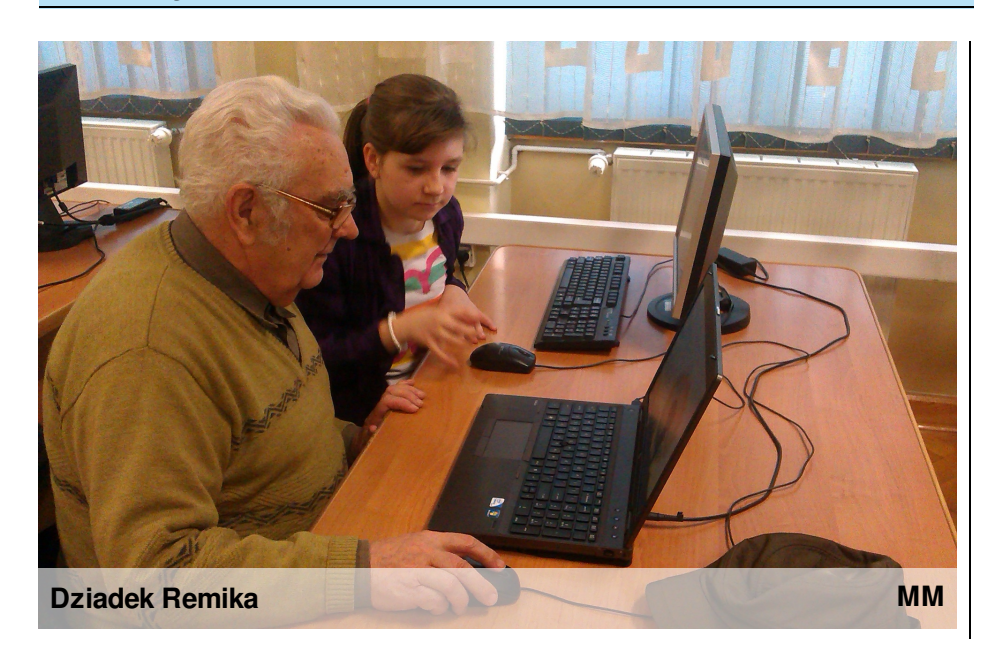

#### *Kasia: Czego się Pan nowego nauczył?*

Dziadek Remika: Nauczyłem się jak założyć skrzynkę i wysyłać e-maile, koleżanka do mnie wysłała i ja jej z powrotem jeszcze i na zewnątrz do Remika wysłałem. Wszystkie ćwiczenia wykonaliśmy.

#### *Kasia: Czy Internet jest według Pana przydatny, czy będzie Pan korzystał?*

Dziadek Remika: Tak, ja w domu mam Internet i myślę, że będę korzystał. Szczególnie przydatne jest wysyłanie wiadomości e-mail. Na pewno coś się przyda. Warto używać Internetu.

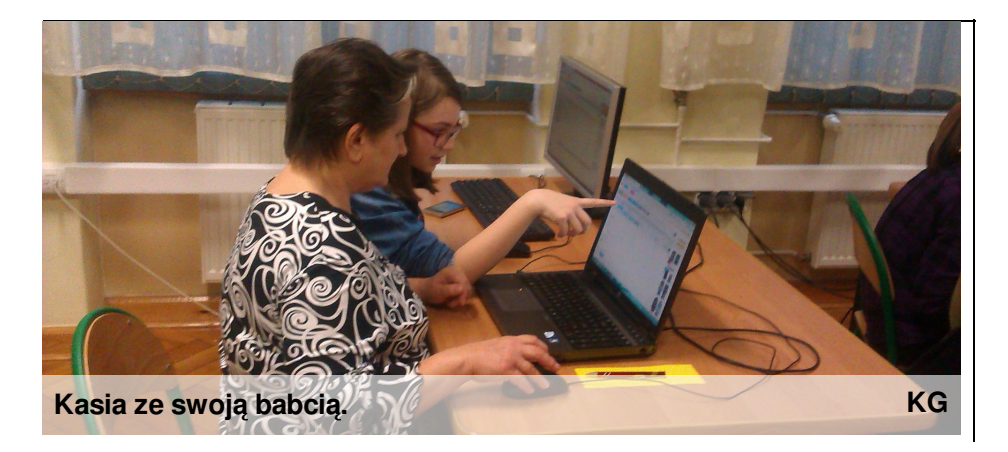

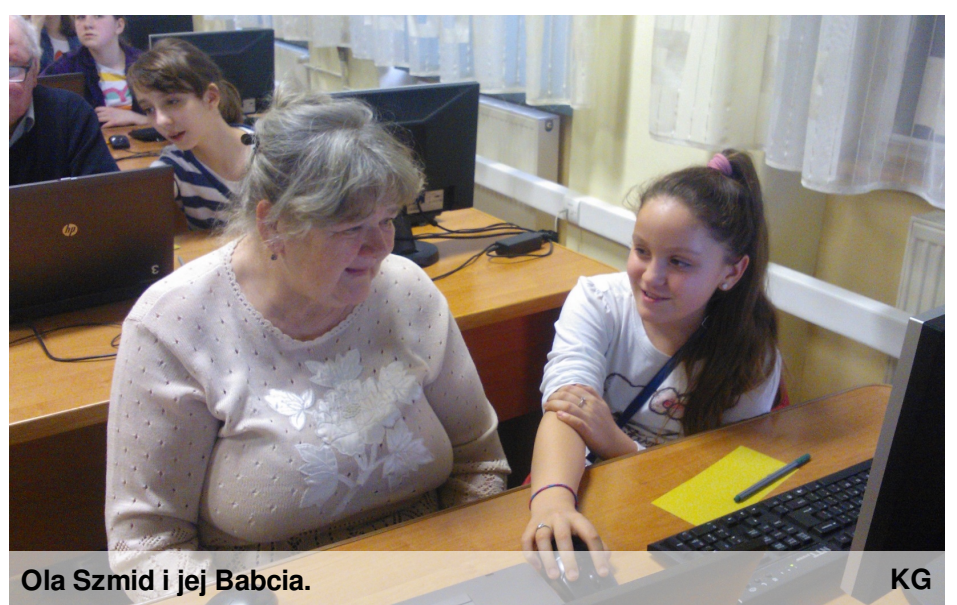

*Ola T: Jak Pani się podobają zajęcia?* Bardzo. Wasza Pani miała dobry pomysł.

#### **Ola T: Czego się Pani nauczyła?**

Nauczyłam się wielu nowych rzeczy dzięki mojej wnuczce, Oli. Nie było tak źle, bałam się, że to będzie trudniejsze. Myślę, że dobrze nam poszło. Nauczyłam się otwierać strony internetowe.

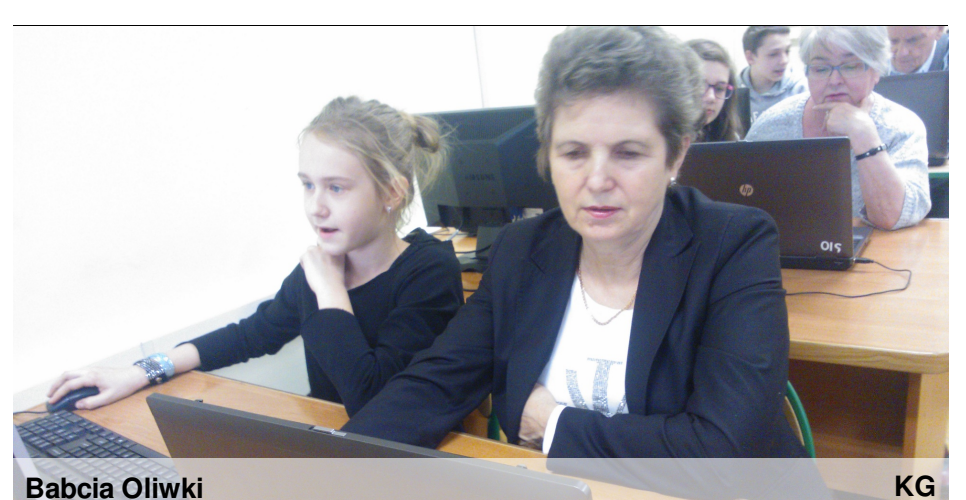

Kasia*: Jak się Pani podoba?* Babcia Oliwki: Bardzo fajne i przydatne są te zajęcia. *Kasia: Co było najtrudniejsze?* Babcia Oliwki: Mhm, wydaje mi się, że nic nie było aż tak trudne, ale trzeba wszystko po kolei zapamiętać.

*Kasia: Co Pani najlepiej wychodzi?*

Babcia Oliwki:Według mnie najłatwiejsze jest pisanie.

*Kasia: Czy będzie Pani korzystała z Internetu w domu?* Babcia Oliwki:No tak, na pewno się przyda, także jako środek komunikacji, Na przykład, gdy się jest daleko od kogoś, to można rozmawiać przez Skype. Internet jest dobry i przydatny.

# **Od www do @ - krok po kroku**

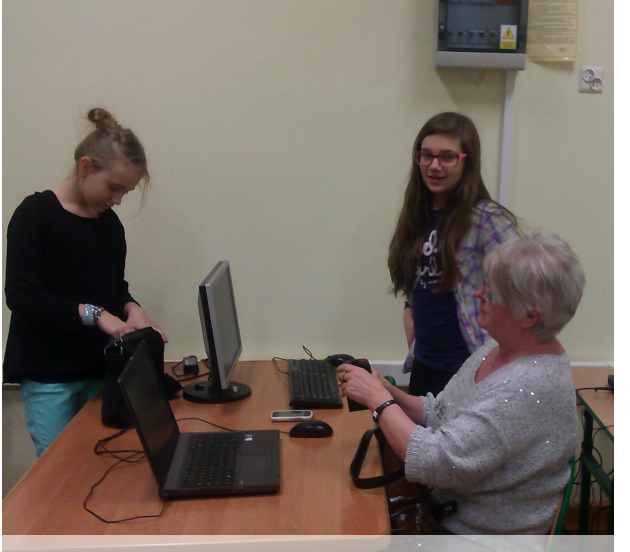

Na początku każdy na nas dostał konkretne zadanie i opracowaliśmy scenariusz zajęć. W dniu spotkania przygotowaliśmy pracownię do zajęć i pokazaliśmy babciom i dziadkom nasz sprzęt. Pomogliśmy włączyć laptopy i omówiliśmy przebieg lekcji.

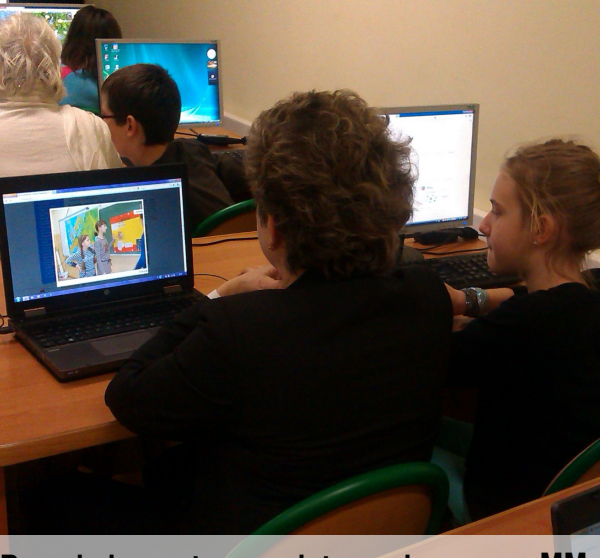

**Przygotowanie do zajęć Przeglądamy strony w internecie**

Pierwszym krokiem było uruchomienie internetu. Pokazaliśmy dziadkom ikonki popularnych przeglądarek i wyjaśniliśmy jak wpisać adres strony internetowej oraz jak skorzystać z wyszukiwarki google. Każdą czynność powtarzaliśmy do czasu, gdy nasi uczniowie sami potrafili ją wykonać.

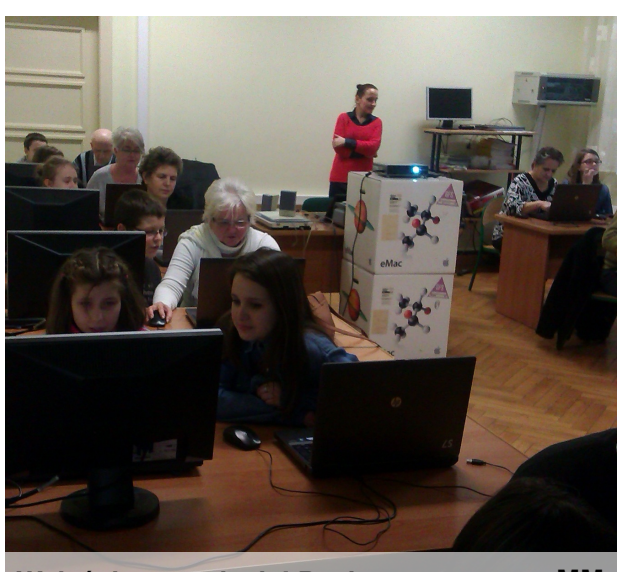

**MM Przeglądamy strony w internecie MM Wyjaśniamy zadanie! Pani nam pomaga. MM** 

Naszym głównym celem było pokazanie dziadkom, jak założyć i skorzystać ze skrzynki elektronicznej. Zaczęliśmy od wyjaśnienia, co to w ogóle jest i do czego służy. Opowiadaliśmy o elektronicznych listach i konieczności posiadania adresu ze znaczkiem: @.

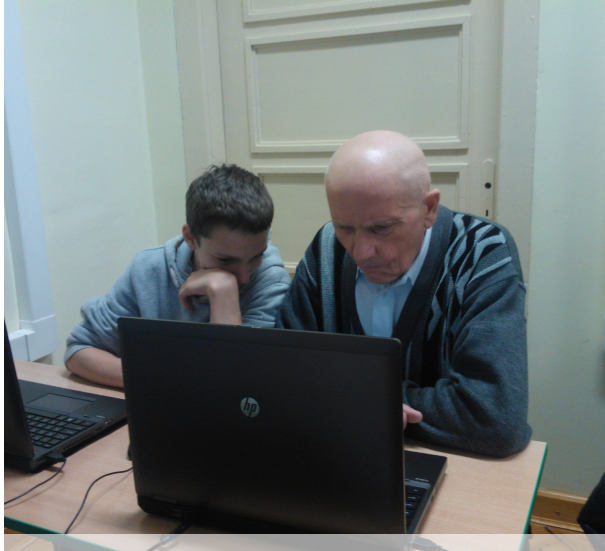

**Zakładamy skrzynkę e - mail.**

Każdy z nas wybrał portal, na którym wspólnie z babcią lub dziadkiem zakładał skrzynkę e-mail. Nie było łatwo! Wpisaliśmy wszystkie dane, wspólnie wybraliśmy login i hasło, które następnie zapisaliśmy na kartkach. Gdy skrzynka była gotowa, nasi goście musieli wpisać adres portalu, kliknąć "poczta" oraz zalogować się do skrzynki. I tak parę razy.

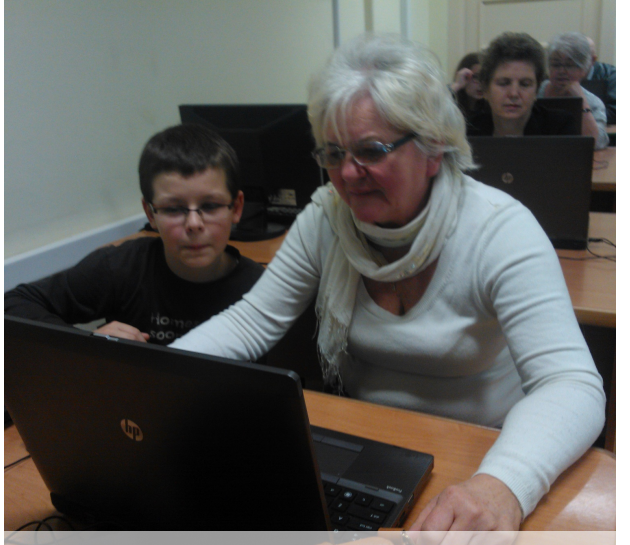

**Remik właśnie wysłał maila do babci. Dziadek pisze maila. KG KG MM**

Kolejne zadanie polegało na tym, że babcie i dziadkowie musieli odebrać maila wysłanego przez nas na ich nowy adres. Pokazaliśmy, jak rozpoznać nieodebraną wiadomość, dziadkowie klikali i czytali to, co im napisaliśmy.

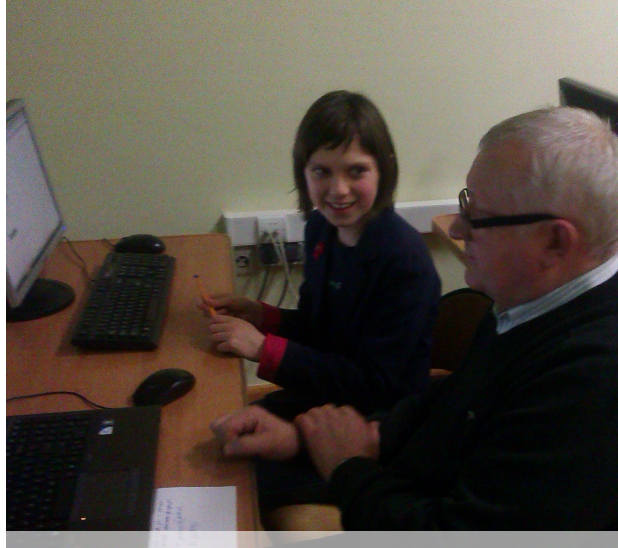

Ostatni krok nie był łatwy! Dziadkowie pisali do nas maila. Musieliśmy pokazać, jak wpisać adres, tytuł wiadomości i jej treść. I tu okazało się, że seniorom przydałby się kurs pisania na klawiaturze. Nie przewidzieliśmy tej trudności, ale udało nam się jakoś przeszkolić ekspresowo dziadków i ostatecznie dotarła do nas krótka wiadomość.